## 知 H3C V7平台无线控制基于无线服务模板控制终端接入 (access-control) 典型 配置

[wlan](https://zhiliao.h3c.com/questions/catesDis/163)接入 [ACL](https://zhiliao.h3c.com/questions/catesDis/187) **[丁犁](https://zhiliao.h3c.com/User/other/2160)** 2019-04-03 发表

### 组网及说明

#### **需求:**

V7 平台 AC+AP 组网, 仅允许终端A、B 接入某服务模板, 发出的SSID信号。其余终端禁止接入该服 务模板发出的 SSID信号。

#### **拓扑:**

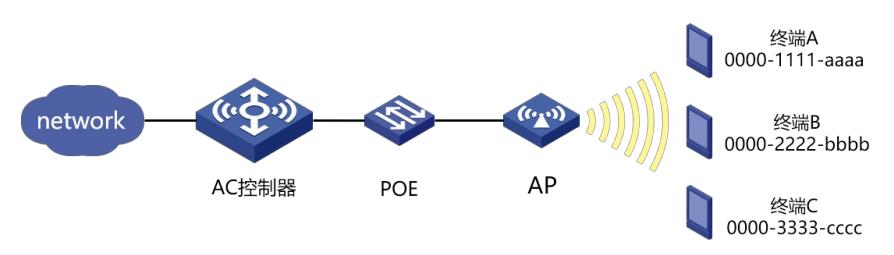

#### 配置步骤

# **创建二层 ACL ,仅允许终端A、B 对应的MAC地址,其余地址均拒绝** # acl mac 4444 rule 1 permit source-mac 0000-1111-aaaa ffff-ffff-ffff rule 2 permit source-mac 0000-2222-bbbb ffff-ffff-ffff rule 3 deny #

#### **在服务模板中通过access-control方式调用二层ACL,实现控制终端接入的需求**

```
#
wlan service-template 1
 ssid H3C
 access-control acl 4444 //根据ACL 4444规则对新接入的无线客户端进行接入控制
service-template enable
#
```
#### **配置AP,调用服务模板**

```
#
wlan ap apdingli model WA4320i-ACN
serial-id 210235A1GQC15200xxxx
vlan 1
radio 1
radio 2
radio enable
service-template 1
gigabitethernet 1
gigabitethernet 2
```

```
#
```
**通过上述配置后,仅终端A 和终端B 能够接入H3C SSID,其他终端无法接入H3C SSID。**

### 配置关键点